# **21X PROMPT SHEET**

**(OSX-0.1, -1.1, -2.1 PROMs)**

This prompt sheet briefly describes the 21X instruction set and command structure. It is intended for field use or as a reference by those familiar with 21X programming; more detailed information and examples are available in the 21X Operator's manual. Computer-assisted programming and communications are supported by PC208 or PC208W Software.

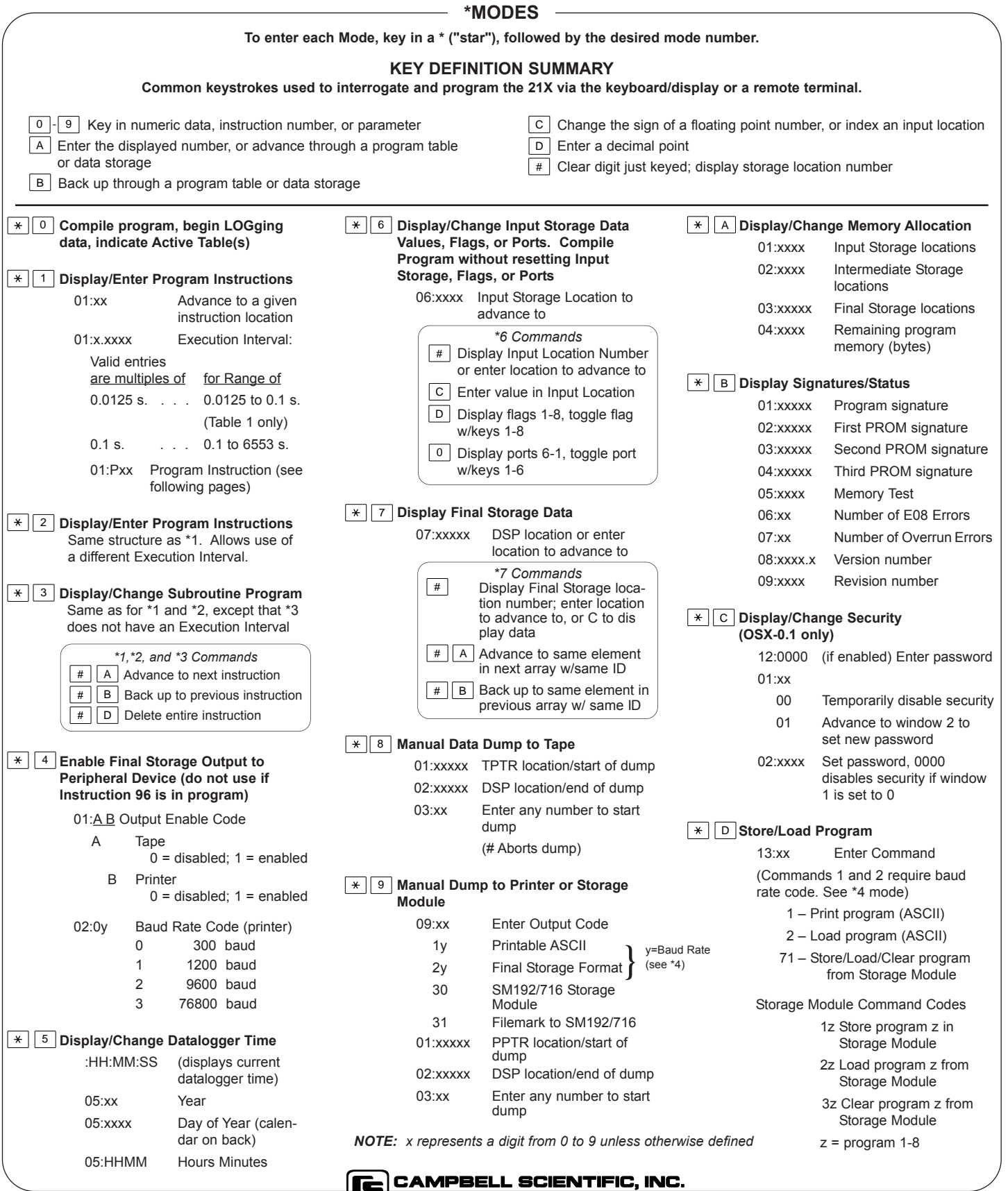

ا<del>ک</del>

# **21X INSTRUCTIONS AND PARAMETERS**

### **INPUT/OUTPUT INSTRUCTIONS**

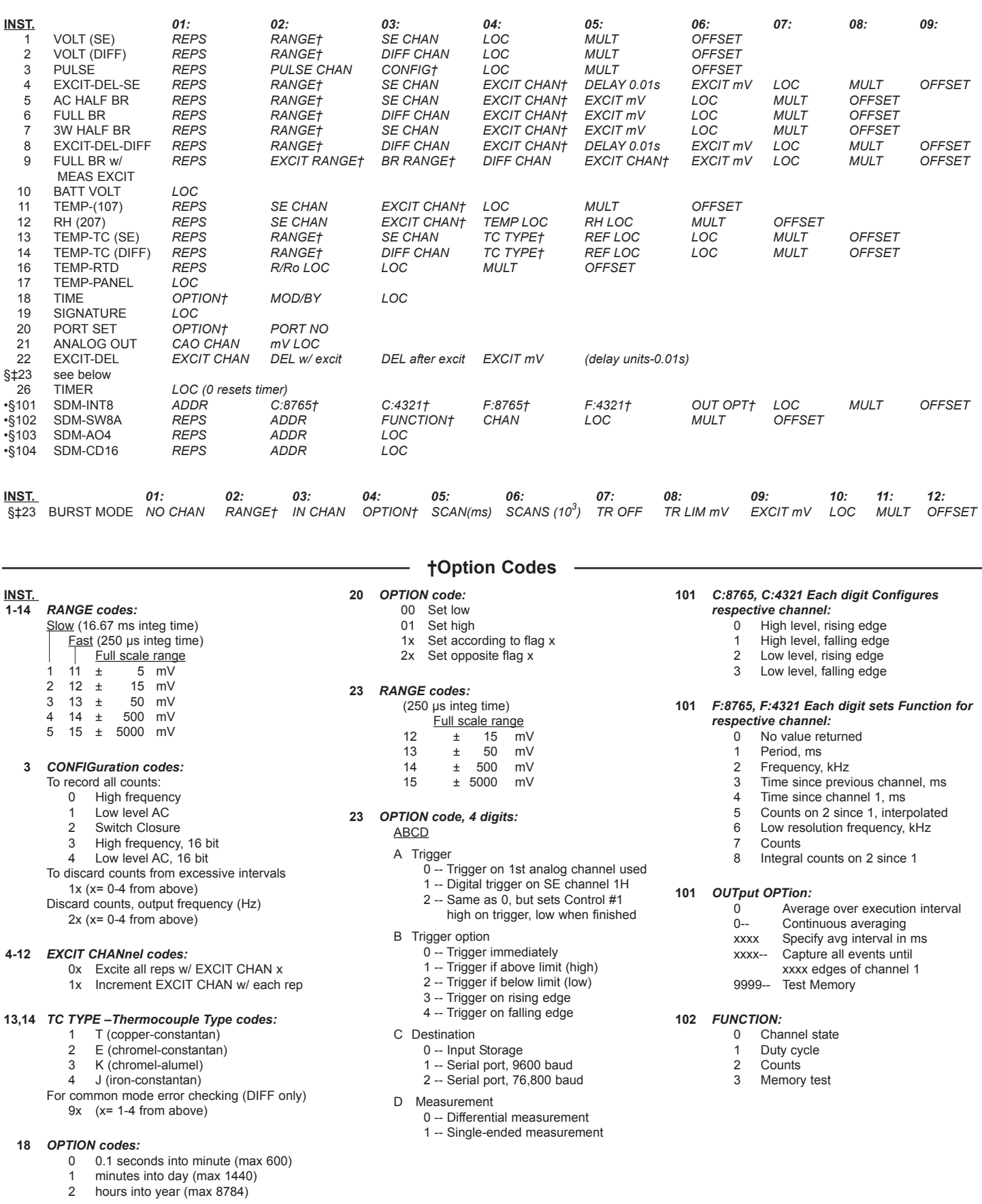

## **PROCESSING INSTRUCTIONS**

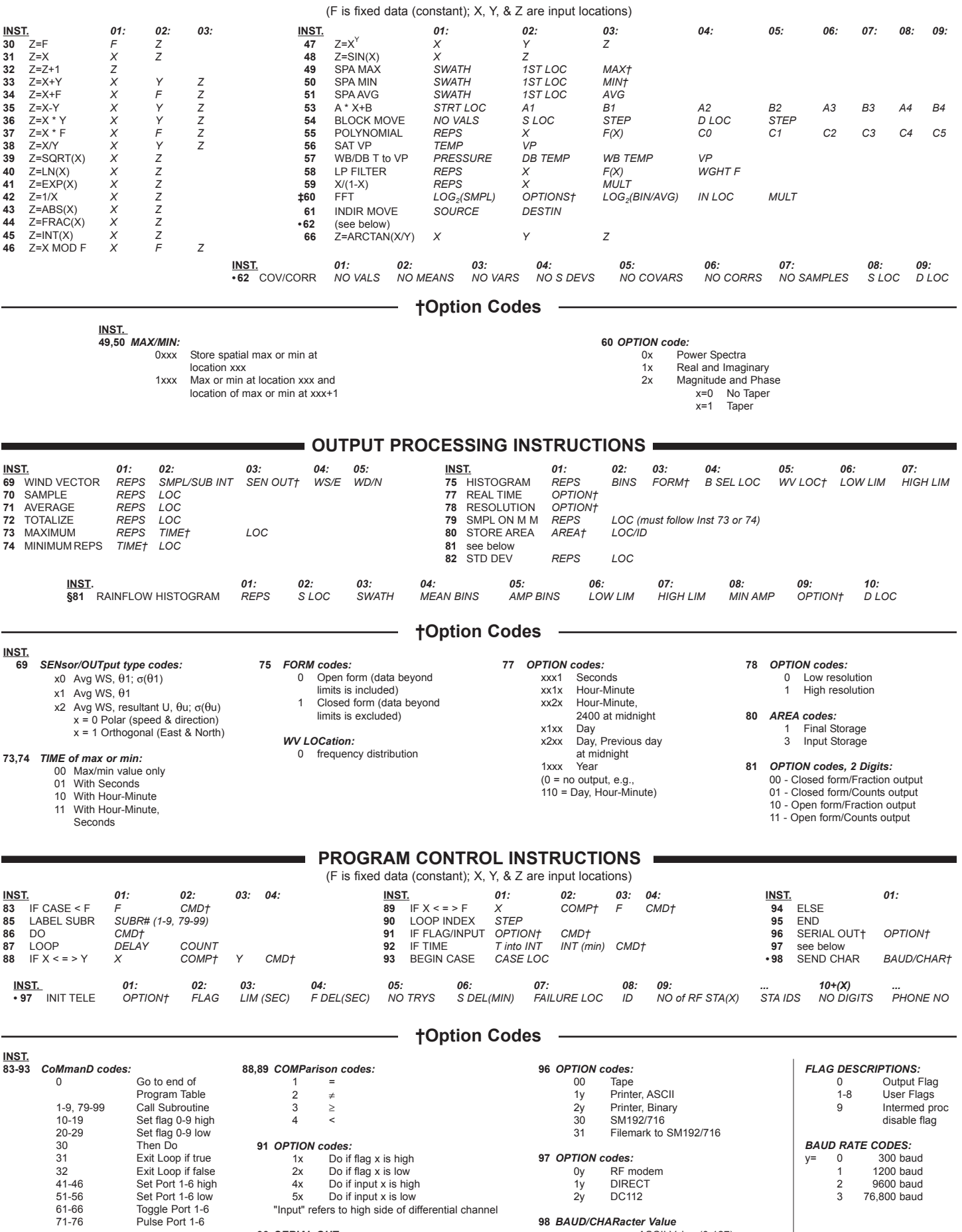

**98** *BAUD/CHARacter Value*<br>
yxxx xxx = ASCII Value (0-127)<br>
(y = Baud Rate Code)

- 3 -- Program Table full
- 4 -- Intermediate Storage full
- 8 -- 21X was reset by watch dog timer
- 9 -- Insufficient Input Storage
- 11 -- Attempt to allocate unavailable storage
- 20 -- Subroutine encountered before necessary END
- 21 -- END without IF, LOOP, or SUBROUTINE
- 22 -- Missing END, nonexistent SUBROUTINE
- 24 -- ELSE in SUBROUTINE without IF
- 25 -- ELSE without IF
- 26 -- EXIT LOOP without LOOP
- 30 -- IFs and/or LOOPS nested too deep
- 31 -- SUBROUTINES nested too deep
- 40 -- Table 2 Execution Interval too short or Instruction does not exist
- 60 -- Inadequate Input Storage for Burst/FFT
- 61 -- Burst Mode Scan Rate too short

#### **\*D Mode Errors**

- 97 -- Time out on tape read
- 98 -- Uncorrectable errors on tape read
- 99 -- Wrong file type, program error, or program not received

### **DAY OF YEAR CALENDAR**

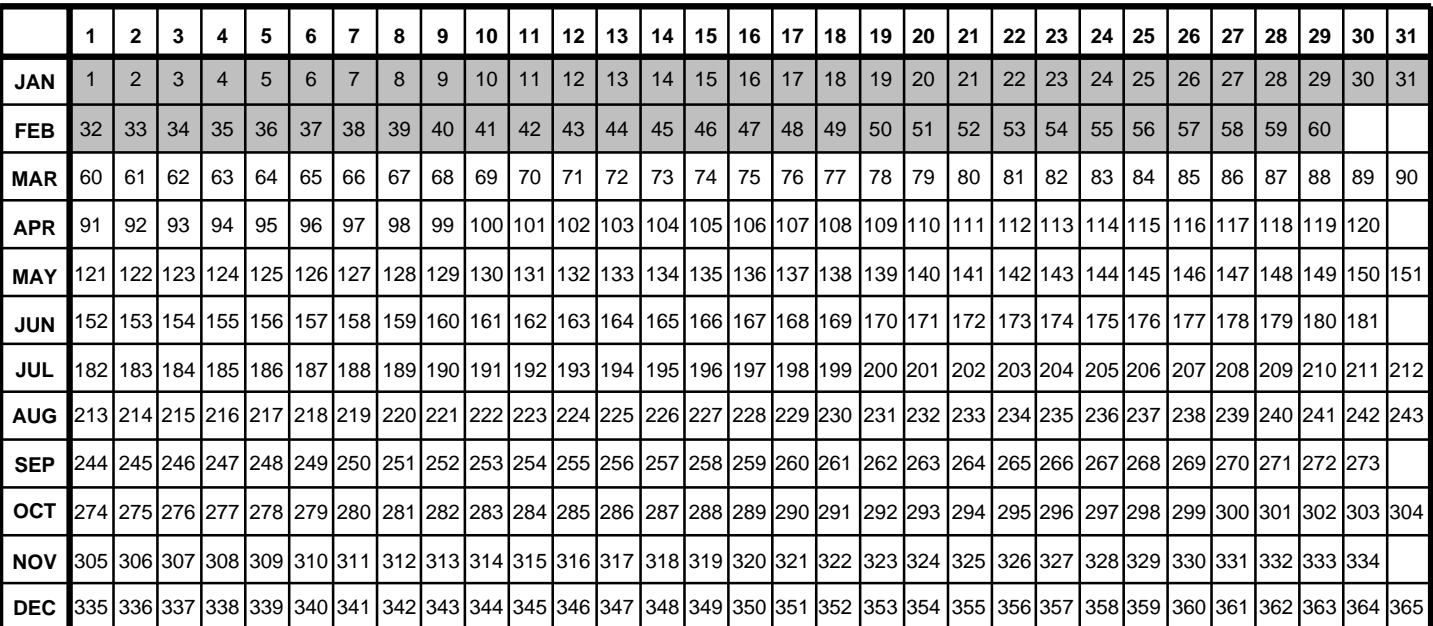

Add 1 to unshaded values during leap years.

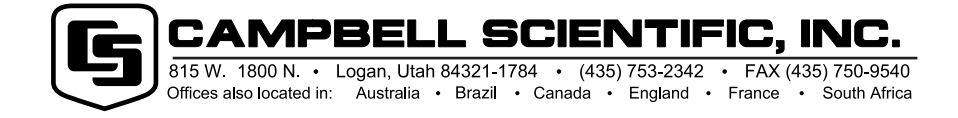

Copyright © 1984, 1997 Campbell Scientific, Inc. Printed Feb. 1997